# **MySQL Backup,Clone and Restore workflow through API's Documentation**

*Release 1.0*

**Akshay Patil,Amarnath Rachapudi**

**Dec 08, 2017**

## Contents:

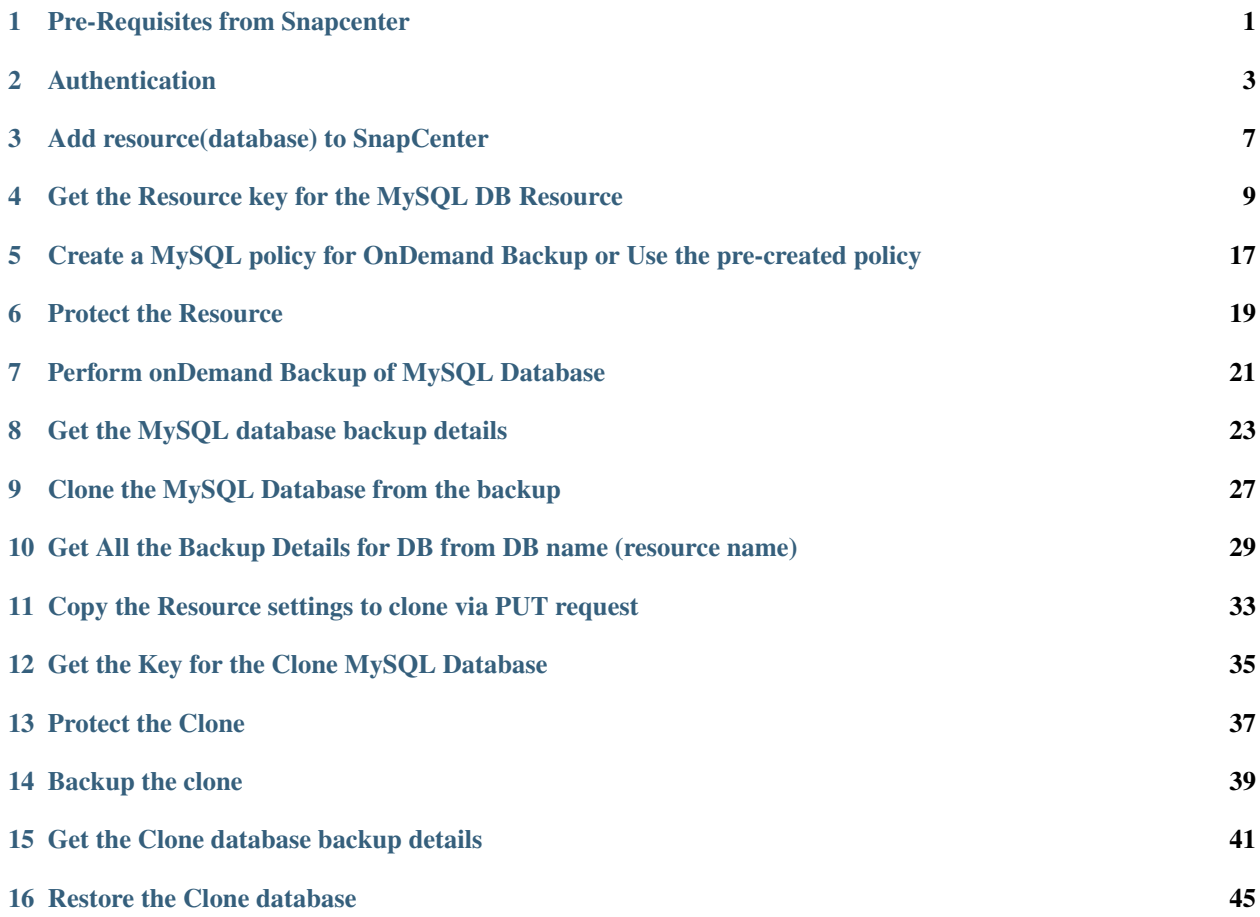

## Pre-Requisites from Snapcenter

- <span id="page-4-0"></span>1. Add Linux host in Snapcenter UI
- 2. Install Snapcenter MySQL custom plugin on this host
- 3. Create the MySQL database resource in the MySQL Resource page
- 4. Provide the database name, storage details for MySQL Resource

### Authentication

<span id="page-6-0"></span>All Snapcenter API's require an authentication token to be executed successfully. An authentication token can be generated via API.

• API Request URL

```
https://<<SnapCenter-Server-IP>>/api/3.0/auth/login?
˓→TokenNeverExpires=true
```
- Mandatory API Parameters:-
	- 1. TokenNeverExpires = True
	- 2. User Operation Context

```
{
  "UserOperationContext": {
        "User": {
          "Name": "<<Domain>>\\<<Username>>",
          "Passphrase": "<<SnapcenterPassword>>",
          "Rolename": "SnapCenterAdmin"
        }
 }
}
```
• Expected Response

```
{
 "Job": {
        "Name": null,
        "Id": 0,
        "StartTime": null,
        "EndTime": null,
        "IsCancellable": false,
        "IsRestartable": false,
        "IsCompleted": false,
        "IsVisible": true,
```

```
"IsScheduled": false,
        "PercentageCompleted": 0,
        "Description": null,
        "Status": 0,
       "Owner": null,
       "Error": null,
       "Priority": 0,
       "Tasks": [],
       "ParentJobID": 0,
        "EventId": 0,
        "JobTypeId": null,
        "ApisJobKey": null,
        "ObjectId": 0,
        "PluginCode": 0,
        "PluginName": null
 },
 "User": {
        "Token": "66PEpittWC/Y/
→46P49Nn2cimpgxj10HMqTc2kRkdjgDOLNawlgS1kHgjLQYXsuUjuybW0t9o7PbkpQH88ri6cpJkksLtf4x6GF9jtHU
\rightarrowHHHw==",
       "Name": "administrator",
       "TokenHashed": null,
       "Type": "",
        "TokenTime": "2017-08-08T02:14:14.060481-07:00",
        "Id": "1",
        "FullName": "LAB\\administrator",
        "Host": null,
        "Author": null,
        "UserName": "",
        "Domain": "LAB",
        "Passphrase": "",
       "Description": "",
       "Deleted": false,
       "TokenNeverExpires": false,
        "Auth": {
         "Id": 0,
         "RunAsName": null,
         "AuthMode": 0,
         "UserName": null,
         "Passpharse": null,
         "OwnerId": null,
         "HostName": null,
         "InstanceName": null,
         "CheckforAdministratorPrivilage": false,
         "TargetURL": null,
         "IsSudoEnabled": false
       },
       "IsAdmin": true,
        "IsClone": false,
        "TenantAdmin": null,
        "CloneLevel": 0,
        "IsNewUser": null,
        "Hosts": null,
        "UserGroupObjectType": 1,
        "StorageName": null,
        "RoleName": null,
        "Key": 0,
        "RoleId": 0,
```

```
"NsmObjectID": 0,
        "GroupIds": [],
        "GroupNames": null
 },
 "Result": {
       "_message": "",
       "_errorCode": 0,
       "ErrorRecords": []
 },
 "TotalCount": 0,
 "DisplayCount": 0,
 "Context": null
}
```
Parse the token from the above response E.g:

```
6PEpittWC/Y/
→46P49Nn2cimpgxj10HMqTc2kRkdjgDOLNawlgS1kHgjLQYXsuUjuybW0t9o7PbkpQH88ri6cDJkk$Ltf4x6GF9jtHU88rG
\rightarrowHHHw==
```
Note: The Authentication token is requires all future API calls.

### Add resource(database) to SnapCenter

#### <span id="page-10-0"></span>• API Request URL

```
https://<<SC-Server-IP>>/api/3.0/plugins/{plugin}/resources
```
### • Mandatory API Parameters

- 1. Token //
- 2. plugin //MySQL
- 3. pluginresource

```
{
          "ResourceName": "string",
          "ResourceType": "string",
          "HostName": "string",
          "RunAsNames": "string",
          "MountPaths": [
            {
              "MountPath": "string"
            }
          ],
          "FootPrint": [
            {
              "SVMName": "string",
              "VolAndLunsMapping": [
                {
                  "VolumeName": {
                    "Name": "string"
                  },
                }
              ]
            }
          ],
          "PluginParams": {
            "Data": [
```

```
{
         "Key": "MASTER_SLAVE",
         "Value": "N"
      }
    ]
  },
}
```
### <span id="page-12-0"></span>Get the Resource key for the MySQL DB Resource

#### • API Request URL

```
https://<<SC-Server-IP>>/api/3.0/hosts/<<Linux-HostName>>/plugins/MySQL/
˓→resources?ResourceType=Database&ResourceName=<<Resource-Name>>
```
- Mandatory API Parameters
	- 1. Token //
	- 2. Name //Hostname of the Linux Node
	- 3. Instancetype //Database
- Expected API Response

```
{
 "Job": {
       "Name": null,
       "Id": 799,
       "StartTime": null,
       "EndTime": null,
       "IsCancellable": false,
        "IsRestartable": false,
       "IsCompleted": false,
       "IsVisible": true,
        "IsScheduled": false,
        "PercentageCompleted": 0,
        "Description": null,
        "Status": 0,
        "Owner": null,
        "Error": null,
        "Priority": 0,
        "Tasks": [],
        "ParentJobID": 0,
        "EventId": 0,
        "JobTypeId": null,
```

```
"ApisJobKey": null,
        "ObjectId": 0,
        "PluginCode": 0,
        "PluginName": null
 },
 "Resources": [
        {
          "PluginCode": 7,
          "OperationResults": [
                {
                  "Target": {
                        "$type": "SMCoreContracts.SmSCPluginResource,
˓→SMCoreContracts",
                         "PluginName": "MySQL",
                         "Name": "apprendadb",
                         "Uid": "apprendadb",
                         "Type": "Database",
                         "ParentUid": "",
                        "Id": "app-linux2.lab.com\\MySQL\\apprendadb",
                        "SmAppFiles": null,
                         "Host": "app-linux2.lab.com",
                         "SmAppFileStorageGroups": [
                           {
                                 "Files": [],
                                 "Name": "",
                                 "StorageFootPrint": {
                                   "HostResource": null,
                                   "Name": "",
                                   "StorageSystemResources": [
                                          {
                                            "$type": "SMCoreContracts.
˓→SDStorageSystemDirectory, SMCoreContracts",
                                            "StorageSystemId": {
                                                  "UserName": null,
                                                  "Aliases": [],
                                                  "Port": null,
                                                  "SmIPAddresses": [],
                                                  "TransportType": null,
                                                  "Name": "10.192.39.71",
                                                  "Mode": null,
                                                  "OntapiMajorVersion":
˓→null,
                                                  "OntapiMinorVersion":
˓→null,
                                                  "Version": null,
                                                  "StorageSystemOSType":
˓→null,
                                                  "Passphrase": null,
                                                  "Id": 0,
                                                  "Timeout": null,
                                                  "Uuid": null,
                                                  "OperationContext": null,
                                                  "PreferredIpAddress":
˓→null,
                                                  "Domain": null,
                                                  "VServerInterfaceList":
ightharpoonup[],
                                                  "OperationContextIsGroup
  ": false,
```

```
"StorageKey": null,
                                                   "Site": null,
                                                  "GroupName": null,
                                                  "PlatformType": null,
                                                  "LicenseKeyType": 0
                                            },
                                            "ResourceType": 16,
                                            "Name": "10.192.39.71:/vol/
˓→mysql_vol",
                                            "Volume": {
                                                  "ResourceType": 15,
                                                  "Name": "mysql_vol",
                                                  "Vserver": "10.192.39.71
ightharpoonup",
                                                  "ResourceName": "10.192.
˓→39.71:/vol/mysql_vol",
                                                  "Type": "SDStorageVolume
ightharpoonup",
                                                  "FullPath": "10.192.39.
˓→71:/vol/mysql_vol",
                                                  "Ranges": null,
                                                  "Id": null,
                                                  "JunctionPath": "/mysql_
˓→vol",
                                                  "Host": null,
                                                  "JunctionParentName":
˓→null,
                                                  "UserName": "",
                                                  "SizeTotal": null,
                                                  "Passphrase": "",
                                                  "SizeUsed": null,
                                                  "Deleted": false,
                                                  "SnapMirrorSource": null,
                                                  "Auth": {
                                                    "Id": 0,
                                                    "RunAsName": null,
                                                     "AuthMode": 0,
                                                     "UserName": null,
                                                     "Passpharse": null,
                                                     "OwnerId": null,
                                                     "HostName": null,
                                                     "InstanceName": null,
˓→"CheckforAdministratorPrivilage": false,
                                                     "TargetURL": null,
                                                     "IsSudoEnabled": false
                                                  },
                                                  "SnapMirrorDest": null,
                                                  "IsClone": false,
                                                  "SnapVaultPrimary": null,
                                                  "CloneLevel": 0,
                                                  "SnapVaultSecondary":
˓→null,
                                                  "Hosts": null,
                                                  "FlexCloneEnabled": null,
                                                  "StorageName": null,
                                                  "IsFlexClone": null,
                                                  "Key": 0,
```

```
"VolumeSecurityStyle":
˓→null,
                                                  "NsmObjectID": 0,
                                                  "AggregateName": null,
                                                  "AggregateUuid": null,
                                                  "FlexCloneLevel": null,
                                                  "IsLeaf": null,
                                                  "VolumeState": null,
                                                  "AggregateAvailableSpace
ightharpoonup": null,
                                                  "ExportPolicy": null,
                                                  "VolumeUuid": null,
                                                  "OwningVserverName":
˓→null,
                                                  "VolumeType": null,
                                                  "IsProtected": false,
                                                  "StorageVmKey": null,
                                                  "VolumeKey": null,
                                                  "VolumeInstanceUuid":
˓→null,
                                                  "Size": null,
                                                  "IsRootVolume": null,
                                                  "IsSelectable": null,
                                                  "StorageKey": null,
                                                  "ProtectionStatus": null
                                            },
                                            "ResourceName": "10.192.39.71:/
˓→mysql_vol",
                                           "Type": "SDStorageDir",
                                           "LogicalPath": null,
                                           "Ranges": null,
                                           "Id": null,
                                           "PhysicalPath": null,
                                           "Host": null,
                                           "RelativePhysicalPath": null,
                                           "UserName": "",
                                           "JunctionPath": "/mysql_vol",
                                           "Passphrase": "",
                                           "NestJunctionPath": null,
                                           "Deleted": false,
                                            "NestVolumes": null,
                                            "Auth": {
                                                  "Id": 0,
                                                  "RunAsName": null,
                                                 "AuthMode": 0,
                                                  "UserName": null,
                                                  "Passpharse": null,
                                                  "OwnerId": null,
                                                  "HostName": null,
                                                  "InstanceName": null,
˓→"CheckforAdministratorPrivilage": false,
                                                  "TargetURL": null,
                                                  "IsSudoEnabled": false
                                            },
                                            "NestJunctionParentVolume":
˓→null,
                                            "IsClone": false,
```

```
"LeafVolume": null,
                                           "CloneLevel": 0,
                                           "Files": null,
                                           "Hosts": null,
                                           "StorageName": null,
                                           "Key": 0,
                                           "NsmObjectID": 0
                                         }
                                   ],
                                   "Type": "",
                                   "VirtualResources": [],
                                   "Id": null,
                                   "Host": null,
                                   "UserName": "",
                                   "Passphrase": "",
                                   "Deleted": false,
                                   "Auth": {
                                         "Id": 0,
                                         "RunAsName": null,
                                         "AuthMode": 0,
                                         "UserName": null,
                                         "Passpharse": null,
                                         "OwnerId": null,
                                         "HostName": null,
                                         "InstanceName": null,
                                         "CheckforAdministratorPrivilage
˓→": false,
                                         "TargetURL": null,
                                         "IsSudoEnabled": false
                                   },
                                   "IsClone": false,
                                   "CloneLevel": 0,
                                   "Hosts": null,
                                   "StorageName": null,
                                   "Key" : 0,"NsmObjectID": 0
                                 },
                                 "Type": "",
                                 "Id": null,
                                 "Host": null,
                                 "UserName": "",
                                 "Passphrase": "",
                                 "Deleted": false,
                                 "Auth": {
                                   "Id": 0,
                                   "RunAsName": null,
                                   "AuthMode": 0,
                                   "UserName": null,
                                   "Passpharse": null,
                                   "OwnerId": null,
                                   "HostName": null,
                                   "InstanceName": null,
                                   "CheckforAdministratorPrivilage":
˓→false,
                                   "TargetURL": null,
                                   "IsSudoEnabled": false
                                 },
                                 "IsClone": false,
```

```
"CloneLevel": 0,
                                 "Hosts": null,
                                 "StorageName": null,
                                 "Key": 0,
                                 "NsmObjectID": 0
                           }
                        ],
                         "UserName": "",
                         "PluginParams": {
                           "Data": [
                                 {
                                   "Type": null,
                                   "Value": "10.192.39.29",
                                   "Key": "HOST",
                                   "Values": []
                                 },
                                 {
                                   "Type": null,
                                   "Value": "3306",
                                   "Key": "PORT",
                                   "Values": []
                                 },
                                 {
                                   "Type": null,
                                   "Value": "N",
                                   "Key": "MASTER_SLAVE",
                                   "Values": []
                                 }
                           ]
                         },
                         "Passphrase": "",
                         "MountPaths": null,
                         "Deleted": false,
                         "pluginConfiguration": null,
                         "Auth": {
                           "Id": 5,
                           "RunAsName": "apprenda_mysql",
                           "AuthMode": 0,
                           "UserName": "root",
                           "Passpharse":
→"cm9vdPyJOrROz+9Ic4f+KZ6isBKQGhA0I03DssiauxbTAwJx6kYZSBNFZ2tfkOqr8rBwPvanEkj4EoVHOoUkg3RGi
\leftrightarrowSY=",
                           "OwnerId": null,
                           "HostName": null,
                           "InstanceName": null,
                           "CheckforAdministratorPrivilage": false,
                           "TargetURL": null,
                           "IsSudoEnabled": false
                        },
                         "IsClone": false,
                         "CloneLevel": 0,
                         "Hosts": null,
                         "StorageName": null,
                         * "Key": 3,
                        "NsmObjectID": 0
                  },
                  "Result": {
                         "_message": "",
```

```
"_errorCode": 0,
                        "ErrorRecords": []
                  }
                },
 ],
 "Result": {
       "_message": "",
       "_errorCode": 0,
       "ErrorRecords": []
 },
 "ConsistencyGroups": [],
 "TotalCount": 0,
 "ApplicationConsistencyGroup": null,
 "DisplayCount": 0,
 "FilesystemStorageFootprints": null,
 "Context": null
}
```
Parse the response for a key of Resource Group, In this example the key is \* 3

### <span id="page-20-0"></span>Create a MySQL policy for OnDemand Backup or Use the pre-created policy

#### • API Request URL

https://<<SC-Server-IP>>/api/3.0/hosts/<<Linux-HostName>>/plugins/MySQL/ ˓<sup>→</sup>resources?ResourceType=Database&ResourceName=<<Resource-Name>>

#### • Mandatory API Parameters

- 1. Token <<>> // Your Auth Token
- 2. plugin: MySQL
- 3. CreatePolicyRequest

```
{
        "Policy": {
                "$type": "SMCoreContracts.SmBackupPolicy,
˓→SMCoreContracts",
                "name": "<<OnDemand-Policy Name>>",
                "AppPolicies": [{"$type": "SMCoreContracts.
˓→SmSCAppPolicy, SMCoreContracts", } ],
                "Retentions": [{
                                                   "$type":
˓→"SMCoreContracts.SmRetention, SMCoreContracts",
                                                   "BackupType": "DATA
\hookrightarrow",
                                                   "RetentionCount":
\leftrightarrow 7,
                                                   "RetentionDays":
-14,"SchedulerType":
˓→"None",
˓→"VerificationEnabled": false
                                                   }],
```

```
"Schedules": [{
                                                  "SchedulerType":
˓→"None"
                                         }],
                "PolicyType": "Backup",
                "ApplyRetention": true,
                "RetentionCount": 7,
                "RetentionDays": 14,
                "ApplySnapMirrorUpdate": false,
                "ApplySnapvaultUpdate": false,
                "MirrorVaultUpdateRetryCount": 0,
                "ScriptTimeOut": 60
        }
}
```
• Expected API Response

Status 200

• There is a pre-created OnDemand backup policy named "mysql\_ondemand" for this integretion.

Note: This policy name will be required further in the Backup workflow.

### Protect the Resource

#### <span id="page-22-0"></span>• API Request URL

```
https://<<SnapCenter-Server-IP>>/api/3.0/plugins/<<MySQL>>/resources/<<Resource-
˓→Group-Key>>/protect
```
• Mandatory API Parameters 1)Token 2) Plugin 3) Key //Resource Key 4)SmCreateProtectionGroupRequest

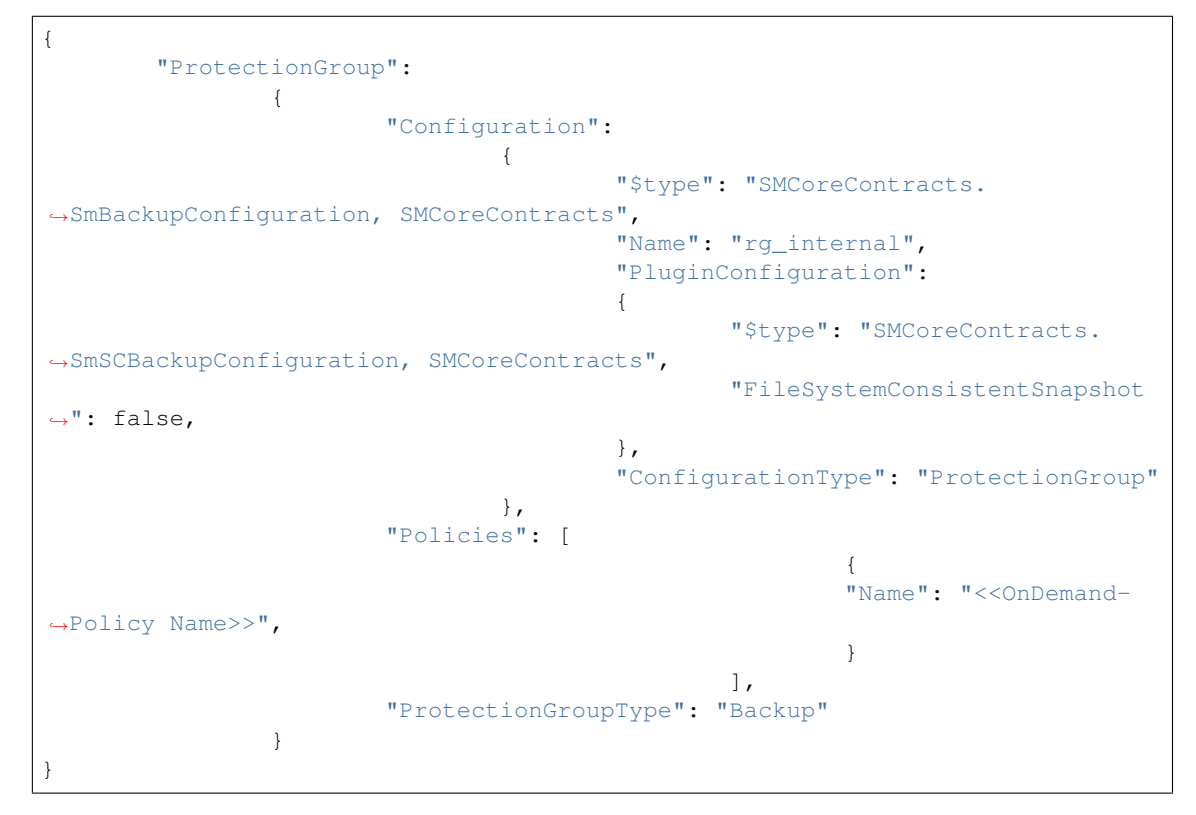

• Expected Response

Response code: 201 > Resource Protected Sucessfully

### <span id="page-24-0"></span>Perform onDemand Backup of MySQL Database

#### • API Request URL

```
https://<<SnapCenter-Server-IP>>/api/3.0/plugins/<<MySQL>>/resources/<
˓→<Resource-Group-Key>>/backup
```
#### • Mandatory API Parameters

- 1. Token
- 2. Plugin //MySQL
- 3. Key //Resource Key
- 4. PolicyName //<<OnDemand-Policy Name>>
- POST API Body

"name": "mysql\_ondemand" }

• Expected Response

```
Response code: 202 > Resource Protected Sucessfully
```
• Sample CURL request

```
curl -X POST \
 https://10.192.39.22:8146/api/3.0/plugins/MySQL/resources/1/backup \
 -H 'content-type: application/json' \
 -H 'token: AwpBZ9pM2LoI2YLtxODW3zULAS99aWghq+rw5THb8TQjw5ef/
˓→NLjMPk2JZdxy5A7Q0qZ0UDgQXnPPj51K3NJVce5eIpm8lnrfgCBnid6zla0Rvc0a/
→iZscg76lZQuBvt63GrVNlRguD+Hr6cMDn5bRNtkCZEyH113Gf0dfZ9MjxsMQqWCDI38hqjNai+cyf2MfkHBoTPZTxv
ightharpoonup' \
  -d '{ "name": "mysql_ondemand" }'
```
• Response Headers

```
{
 "pragma": "no-cache",
 "strict-transport-security": "max-age=31536000",
 "server": "Microsoft-IIS/8.5",
 "x-aspnet-version": "4.0.30319",
 "joburi": "https://<<SC-Server-IP>>/api/jobs/730",
 "x-powered-by": "ASP.NET",
 "x-frame-options": "SAMEORIGIN",
 "content-type": "text/plain; charset=utf-8",
 "access-control-allow-origin": "none",
 "cache-control": "no-cache",
 "access-control-allow-credentials": "false",
 "content-length": "16",
 "date": "Tue, 01 Aug 2017 12:05:55 GMT",
 "expires": "-1"
}
```
Note: From the response header ""joburi": "<<SC-Server-IP>>/api/jobs/<<730>>"

e.g: 730 will be the OnDemand Backup job id for this backup job

### Get the MySQL database backup details

#### <span id="page-26-0"></span>• API Request URL

https://<<SC-Server-IP>>/api/3.0/backups?JobId=<<BACKUP-JOB-ID>>

- Mandatory API Parameters
	- 1. Token
- Expected Response Code

Response code: 202 > Request Successful

• Expected Response

```
{
 "Job": {
        "Name": null,
        "Id": 0,
        "StartTime": null,
        "EndTime": null,
        "IsCancellable": false,
        "IsRestartable": false,
        "IsCompleted": false,
        "IsVisible": true,
        "IsScheduled": false,
        "PercentageCompleted": 0,
        "Description": null,
        "Status": 0,
        "Owner": null,
        "Error": null,
        "Priority": 0,
        "Tasks": [],
        "ParentJobID": 0,
        "EventId": 0,
        "JobTypeId": null,
        "ApisJobKey": null,
```

```
"ObjectId": 0,
       "PluginCode": 0,
       "PluginName": null
 },
 "Backups": [
       {
         "BackupName": "app-linux2_lab_com_MySQL_apprenda_db_app-linux2_
˓→08-01-2017_07.09.11.4866",
         "Name": "",
         "BackupId": "611",
         "Type": "",
         "BackupType": "SCC_BACKUP",
         "Id": null,
         "BackupTime": "2017-08-01T07:07:38.079",
         "Host": null,
          "BackupComponents": [],
         "UserName": "",
         "JobId": 748,
         "Passphrase": "",
         "MetaObject": [
               {
                  "Type": null,
                 "Value": "1",
                  "Key": "HasMultipleResources",
                  "Values": null
                }
         \cdot"Deleted": false,
          "ProtectionGroupName": null,
          "Auth": {
               "Id": 0,
               "RunAsName": null,
               "AuthMode": 0,
               "UserName": null,
               "Passpharse": null,
               "OwnerId": null,
               "HostName": null,
               "InstanceName": null,
               "CheckforAdministratorPrivilage": false,
               "TargetURL": null,
                "IsSudoEnabled": false
         },
          "PolicyName": null,
         "IsClone": false,
         "Startime": "2017-08-01T07:09:42.2401161-07:00",
         "CloneLevel": 0,
         "Endtime": "2017-08-01T07:09:42.2401161-07:00",
         "Hosts": null,
         "VerifyResultSummary": 0,
         "StorageName": null,
         "MountedPath": null,
         "Key": 0,
          "IsMounted": null,
         "NsmObjectID": 0,
          "MountedHostName": null,
         "CatalogBackupStatus": 0,
          "ScheduleType": 0
       }
```

```
],
"Result": {
      "_message": "",
      "_errorCode": 0,
      "ErrorRecords": []
},
"TotalCount": 0,
"DisplayCount": 0,
"Context": null
```
}

Note: From the response parse the backup name e.g : "BackupName": "applinux2\_lab\_com\_MySQL\_apprenda\_db\_app-linux2\_08-01-2017\_07.09.11.4866".

This backup name is used as unique identifer to create a clone.

2. To find the latest backup name, Parse all the backups and sort them using the unique timestamps.

### <span id="page-30-0"></span>Clone the MySQL Database from the backup

#### • API Request URL

https://<<SC-Server-IP>>/api/3.0/plugins/<<MySQL>>/resources/<<JOB-ID>>/clone

• Mandatory input for the API

```
1) Token
        2) Plugin
        3) Key
        4) A MySQL startup script on host (/var/lib/start-msql.sh) ::
                        >cat /var/lib/start-mysql.sh
                                service mysqld stop;
                                /usr/sbin/mysqld --pid-file=/var/run/mysqld/
˓→mysqld2.pid --socket=/var/lib/mysql2/mysql.sock --user=mysql --datadir=/var/lib/
˓→mysql2 &
5) CreateCloneRequest ::
                {
                "CloneConfiguration":
                        {
                        "$type": "SMCoreContracts.SmCloneConfiguration,
˓→SMCoreContracts",
                        "Suffix": "_clone1",
                        "CloneConfigurationApplication":
                                {
                                         "$type": "SMCoreContracts.
       loneConfiguration, SMCoreContracts",
```

```
"MountCmd":["mount 10.192.39.72:%mysql_
˓→vol_Clone /var/lib/mysql2"],
                                         "PostCloneCreateCmd": ["/var/lib/start-
˓→mysql.sh"]
                                         "Host": "app-linux1.lab.com"
                                         }
                                },
                         "Backups": [
                                 {
                                 "PrimaryBackup":
                                 {
                                         "BackupName": "app-linux2_lab_com_MySQL_
˓→apprenda_db_app-linux2_08-01-2017_07.09.11.4866"
                                 }
                        }
                                ],
                }
.. note :: 1) /var/lib/start-msql.sh script should be present on linux hosts.
                          ::
                                 >cat start-mysql.sh
```
• Expected Response Code if Clone Creation is successful

Response code: 200

### <span id="page-32-0"></span>Get All the Backup Details for DB from DB name (resource name)

#### • API Request URL

https://<<SC-Server-IP>>/api/3.0/backups?Resource=<<DBName>>

Note: For a clone it would be [https://10.192.39.22:8146/api/3.0/](https://10.192.39.22:8146/api/3.0/backups) [backups?](https://10.192.39.22:8146/api/3.0/backups)Resource=<<DBName\_clone1>>

• Mandatory input for the API

1) Token

• Expected Response Code

200

• Expected Response

```
{
          "Job": {
                "Name": null,
                "Id": 0,
                "StartTime": null,
                "EndTime": null,
                "IsCancellable": false,
                "IsRestartable": false,
                "IsCompleted": false,
                "IsVisible": true,
                "IsScheduled": false,
                "PercentageCompleted": 0,
                "Description": null,
                "Status": 0,
                "Owner": null,
                "Error": null,
```

```
"Priority": 0,
                "Tasks": [],
                "ParentJobID": 0,
                "EventId": 0,
                "JobTypeId": null,
                "ApisJobKey": null,
                "ObjectId": 0,
                "PluginCode": 0,
                "PluginName": null
          },
          "Backups": [
                {
                  "BackupName": "app-linux2_lab_com_MySQL_akshay_app-
˓→linux2_10-30-2017_08.11.37.3755",
                  "Name": "",
                  "BackupId": "59",
                  "Type": "",
                  "BackupType": "SCC_BACKUP",
                  "Id": null,
                  "BackupTime": "2017-10-30T08:08:42.873",
                  "Host": null,
                  "BackupComponents": [],
                  "UserName": "",
                  "JobId": 623,
                  "Passphrase": "",
                  "MetaObject": [
                        {
                          "Type": null,
                          "Value": "1",
                          "Key": "HasMultipleResources",
                          "Values": null
                        }
                  ],
                  "Deleted": false,
                  "ProtectionGroupName": null,
                  "Auth": {
                        "Id": 0,
                        "RunAsName": null,
                        "AuthMode": 0,
                        "UserName": null,
                        "Passpharse": null,
                        "OwnerId": null,
                        "HostName": null,
                        "InstanceName": null,
                        "CheckforAdministratorPrivilage": false,
                        "TargetURL": null,
                        "IsSudoEnabled": false
                  },
                  "PolicyName": null,
                  "IsClone": false,
                  "Startime": "2017-10-31T01:06:23.19517-07:00",
                  "CloneLevel": 0,
                  "Endtime": "2017-10-31T01:06:23.19517-07:00",
                  "Hosts": null,
                  "VerifyResultSummary": 0,
                  "StorageName": null,
                  "MountedPath": null,
                  "Key": 0,
```
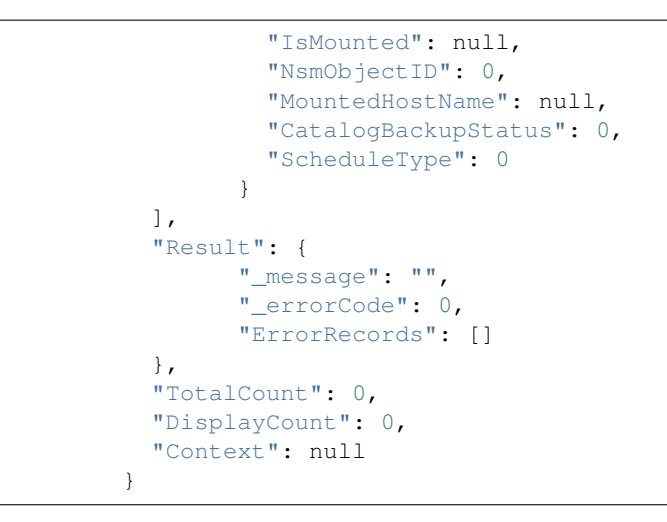

Note: The latest backup will be found at the bottom in the JSON list.

### <span id="page-36-0"></span>Copy the Resource settings to clone via PUT request

#### • API Request URL

```
https://<<SC-Server-IP>>/api/3.0/plugins/<<MySQL>>/resources/<
˓→<Clone Resource Key>>
* Mandatory input for the API ::
                1) Token
                2) Plugin
                3) Key //Clone-Resource-Key
                4)
                pluginresource ::
                                                                   {
                                                                     "RunAsNames":
˓→"app-linux1",
                                                                    "FootPrint": [
                                                                           {
                                                                             "SVMName
˓→": "10.192.39.71",
˓→"VolAndLunsMapping": [
                                                                                   {
˓→"VolumeName": {
                                                                                    Ċ,
        "Name": "<<clone_volume_name>>"
                                                                                    Ē,
˓→}
```
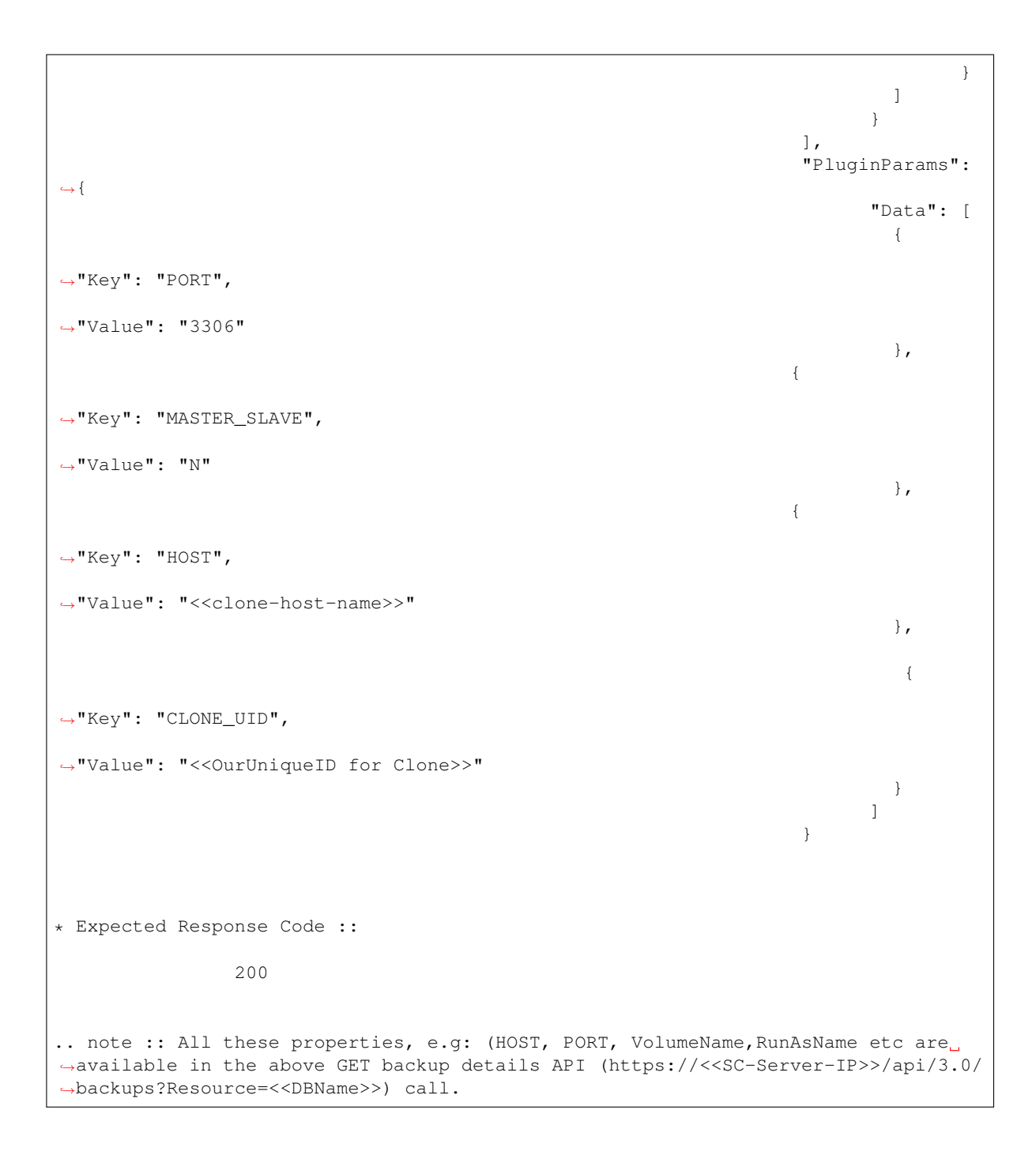

### <span id="page-38-0"></span>Get the Key for the Clone MySQL Database

This process is exactly same for getting the key for orignal db key.

• API Request URL

'https://<<SC-Server-IP>>/api/3.0/hosts/<<Linux-Hostname>>/plugins/MySQL/ ˓<sup>→</sup>resources?ResourceType=Database&ResourceName=<<Clone-Resource-Name>>

• Mandatory input for the API

```
1) Token //
2) Name //Hostname of the Linux Node
3) Instancetype //Database
```
• Expected Response Code if Clone Creation is successful

Response code: 200

Note: Parse the "key" field from the above respose. This key will be used to perform any operations on clone.

Protect the Clone

<span id="page-40-0"></span>This process is exactly same for getting the key for orignal db key.

• API Request URL

```
https://<<SnapCenter-Server-IP>>/api/3.0/plugins/<<MySQL>>/resources/<
˓→<Resource-Group-Key>>/protect
```
• Mandatory API Parameters 1)Token 2) Plugin 3) Key //Resource Key 4)SmCreateProtection-GroupRequest

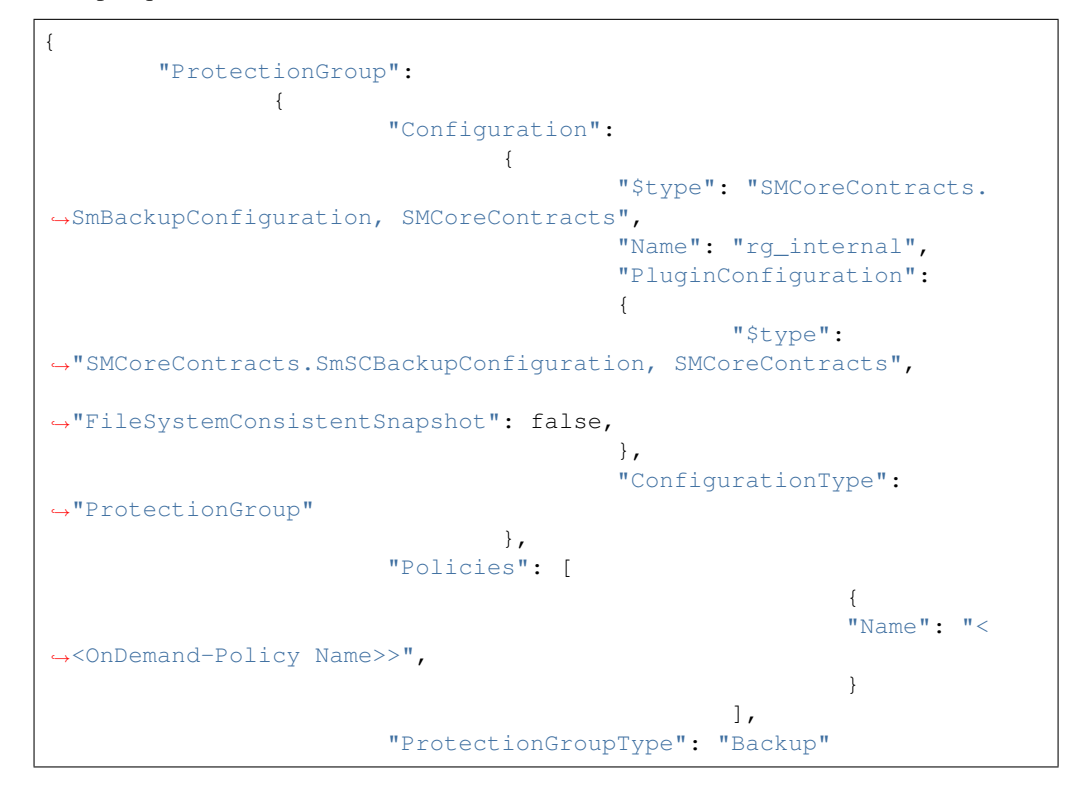

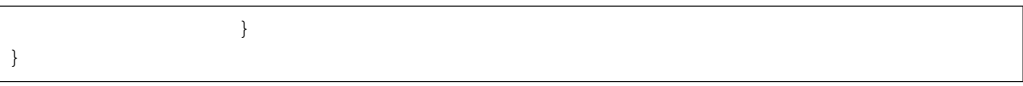

### Backup the clone

#### <span id="page-42-0"></span>• API Request URL

```
https://<<SnapCenter-Server-IP>>/api/3.0/plugins/<<MySQL>>/resources/<
˓→<Resource-Group-Key>>/backup
```
#### • Mandatory API Parameters

- 1. Token
- 2. Plugin //MySQL
- 3. Key //Resource Key
- 4. PolicyName //<<OnDemand-Policy Name>>
- POST API Body

"name": "mysql\_ondemand" }

• Expected Response

```
Response code: 202 > Resource Protected Sucessfully
```
• Sample CURL request

```
curl -X POST \
 https://10.192.39.22:8146/api/3.0/plugins/MySQL/resources/1/backup \
 -H 'content-type: application/json' \
 -H 'token: AwpBZ9pM2LoI2YLtxODW3zULAS99aWghq+rw5THb8TQjw5ef/
˓→NLjMPk2JZdxy5A7Q0qZ0UDgQXnPPj51K3NJVce5eIpm8lnrfgCBnid6zla0Rvc0a/
→iZscg76lZQuBvt63GrVNlRguD+Hr6cMDn5bRNtkCZEyH113Gf0dfZ9MjxsMQqWCDI38hqjNai+cyf2MfkHBoTPZTxv
ightharpoonup' \
  -d '{ "name": "mysql_ondemand" }'
```
• Response Headers

```
{
 "pragma": "no-cache",
 "strict-transport-security": "max-age=31536000",
 "server": "Microsoft-IIS/8.5",
 "x-aspnet-version": "4.0.30319",
 "joburi": "https://<<SC-Server-IP>>/api/jobs/730",
 "x-powered-by": "ASP.NET",
 "x-frame-options": "SAMEORIGIN",
 "content-type": "text/plain; charset=utf-8",
 "access-control-allow-origin": "none",
 "cache-control": "no-cache",
 "access-control-allow-credentials": "false",
 "content-length": "16",
 "date": "Tue, 01 Aug 2017 12:05:55 GMT",
 "expires": "-1"
}
```
Note: From the response header ""joburi": "<<SC-Server-IP>>/api/jobs/<<730>>"

e.g: 730 will be the OnDemand Backup job id for this backup job

### Get the Clone database backup details

#### <span id="page-44-0"></span>• API Request URL

https://<<SC-Server-IP>>/api/3.0/backups/?JobId=<<BACKUP-JOB-ID>>

- Mandatory API Parameters
	- 1. Token
- Expected Response Code

Response code: 202 > Request Successful

• Expected Response

```
{
 "Job": {
        "Name": null,
        "Id": 0,
        "StartTime": null,
        "EndTime": null,
        "IsCancellable": false,
        "IsRestartable": false,
        "IsCompleted": false,
        "IsVisible": true,
        "IsScheduled": false,
        "PercentageCompleted": 0,
        "Description": null,
        "Status": 0,
        "Owner": null,
        "Error": null,
        "Priority": 0,
        "Tasks": [],
        "ParentJobID": 0,
        "EventId": 0,
        "JobTypeId": null,
        "ApisJobKey": null,
```

```
"ObjectId": 0,
       "PluginCode": 0,
       "PluginName": null
 },
 "Backups": [
       {
         "BackupName": "app-linux2_lab_com_MySQL_apprenda_db_app-linux2_
˓→08-01-2017_07.09.11.4866",
         "Name": "",
         "BackupId": "611",
         "Type": "",
         "BackupType": "SCC_BACKUP",
         "Id": null,
         "BackupTime": "2017-08-01T07:07:38.079",
          "Host": null,
          "BackupComponents": [],
         "UserName": "",
         "JobId": 748,
         "Passphrase": "",
         "MetaObject": [
               {
                 "Type": null,
                 "Value": "1",
                 "Key": "HasMultipleResources",
                  "Values": null
                }
         ],
          "Deleted": false,
          "ProtectionGroupName": null,
          "Auth": {
               "Id": 0,
               "RunAsName": null,
               "AuthMode": 0,
               "UserName": null,
               "Passpharse": null,
               "OwnerId": null,
               "HostName": null,
               "InstanceName": null,
               "CheckforAdministratorPrivilage": false,
               "TargetURL": null,
                "IsSudoEnabled": false
         },
          "PolicyName": null,
         "IsClone": false,
         "Startime": "2017-08-01T07:09:42.2401161-07:00",
         "CloneLevel": 0,
         "Endtime": "2017-08-01T07:09:42.2401161-07:00",
         "Hosts": null,
         "VerifyResultSummary": 0,
         "StorageName": null,
         "MountedPath": null,
         "Key": 0,
          "IsMounted": null,
         "NsmObjectID": 0,
          "MountedHostName": null,
         "CatalogBackupStatus": 0,
          "ScheduleType": 0
       }
```

```
],
"Result": {
      "_message": "",
      "_errorCode": 0,
      "ErrorRecords": []
},
"TotalCount": 0,
"DisplayCount": 0,
"Context": null
```
}

Note: From the response parse the backup name e.g : "BackupName": "applinux2\_lab\_com\_MySQL\_apprenda\_db\_app-linux2\_08-01-2017\_07.09.11.4866".

This backup name is used as unique identifer to create a clone.

2. To find the latest backup name, Parse all the backups and sort them using the unique timestamps.

### Restore the Clone database

#### <span id="page-48-0"></span>• API POST Request URL

```
https://<<SC-Server-IP>>/api/3.0/plugins/<<MySQL>>/resources/<<Clone-Resource-Key>
˓→>/restore
```
#### • Mandatory API Parameters

1. Token

• Mandatory API Body

```
{
 "BackupInfo": {
       "PrimaryBackup": {
         "BackupName": <<Clone-BackupName Here>>
       }
 },
 "RestoreLastBackup": 0,
 "Configuration": {
        "$type": "SMCoreContracts.SmSCRestoreConfiguration, SMCoreContracts"
 },
  "PluginCode": "SCC"
}
```
• Expected Response Code

Response code: 202 > Request Successful